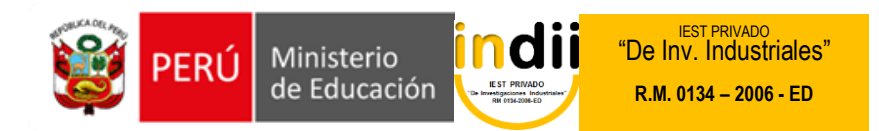

# **SÍLABO TÉCNICA PRESUPUESTAL**

# **I. INFORMACIÓN GENERAL**

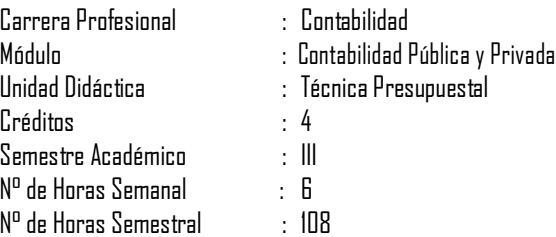

### **II. COMPETENCIA DE LA CARRERA PROFESIONAL**

Planifica, organiza, verifica y registra las operaciones económicas y financieras de las entidades públicas y privadas en función de su actividad de acuerdo al sistema de contabilidad y a la legislación vigente.

# **III. CAPACIDADES TERMINALES Y CRITERIOS DE EVALUACIÓN**

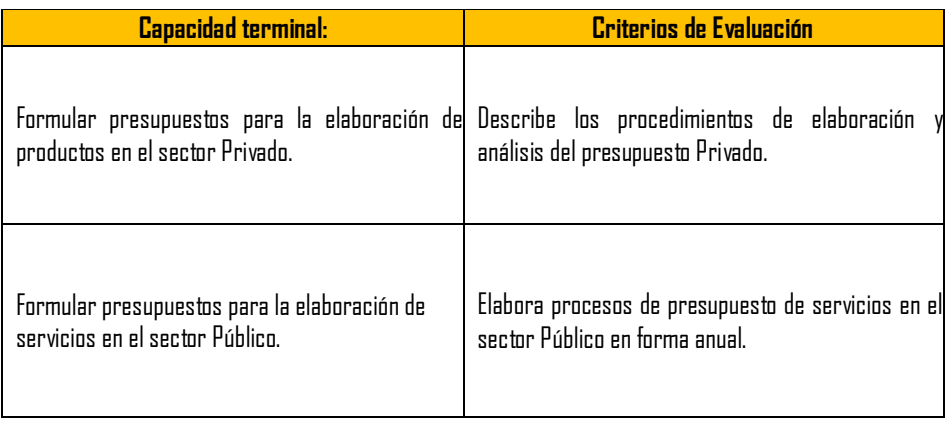

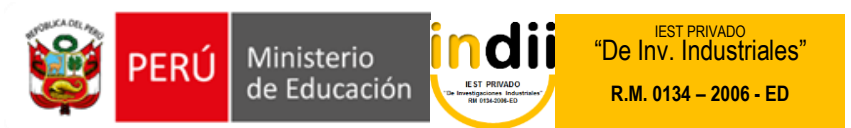

## **IV. ORGANIZACIÓN DE ACTIVIDADES Y CONTENIDOS BÁSICOS**

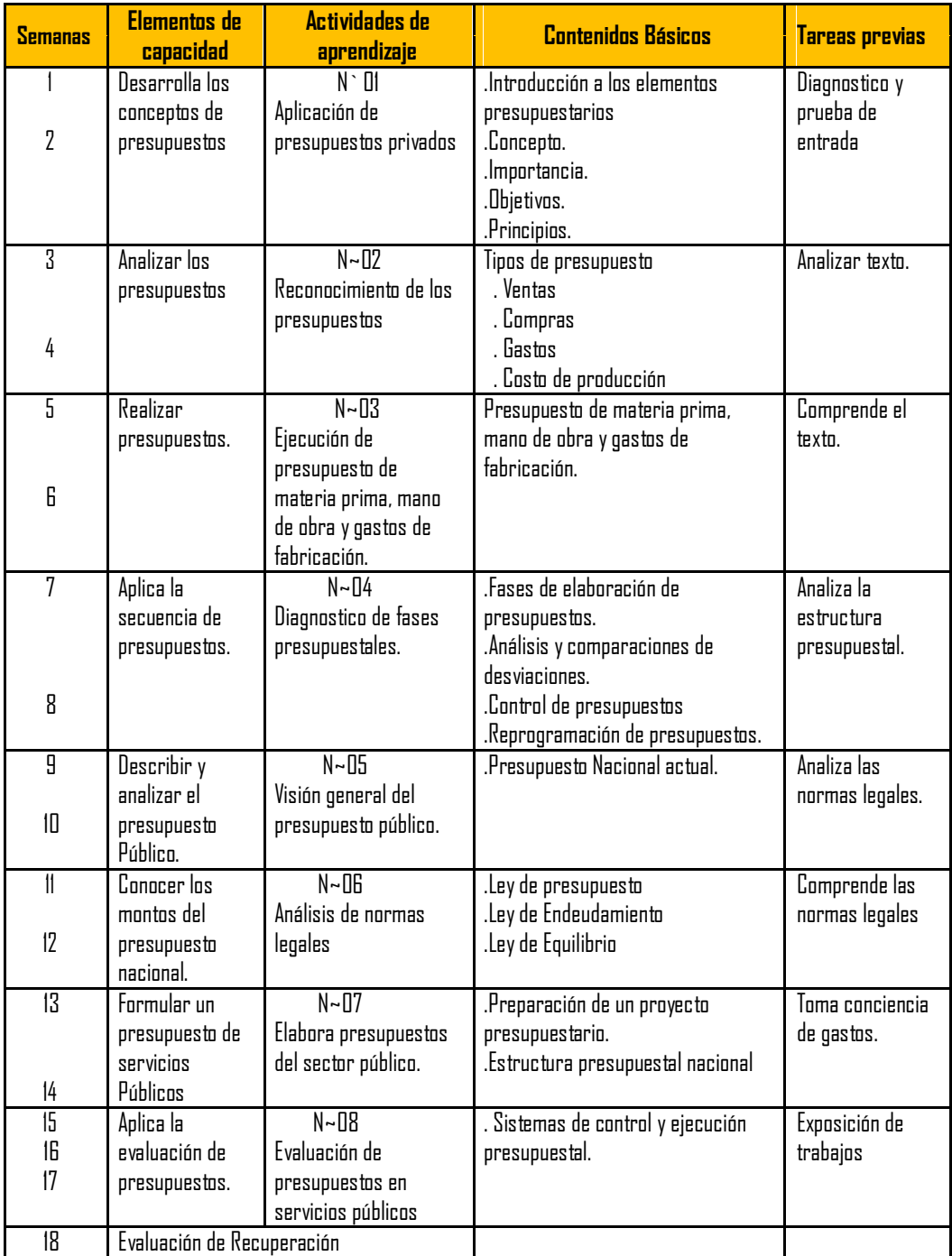

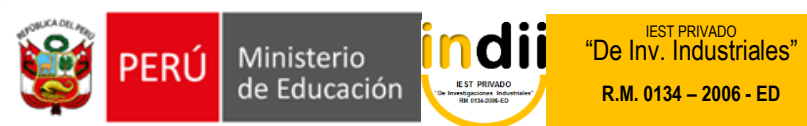

# **V. METODOLOGÍA**

.Para el desarrollo del curso se aplicarán los siguientes procedimientos. .

Clases teóricas. Exposición del docente con participación de alumnos.

. Práctica. Se desarrollaran diversos trabajos con exposición de estudiantes.

#### **VI. EVALUACIÓN**

La escala de calificación es vigesimal y el calificativo mínimo aprobatorio es trece (13). En todos los casos la fracción 0.5 o más se considera como una unidad a favor del estudiante.

El estudiante que en la evaluación de una o más Capacidades Terminales programadas en la Unidad Didáctica (Asignaturas), obtenga nota desaprobatoria entre diez (10) y doce (12), tiene derecho a participar en el proceso de recuperación programado.

El estudiante que después de realizado el proceso de recuperación obtuviera nota menor a trece (13), en una o más capacidades terminales de una Unidad

Didáctica, desaprueba la misma, por tanto repite la Unidad Didáctica.

El estudiante que acumulara inasistencias injustificadas en número igual o mayor al 30% del total de horas programadas en la Unidad Didáctica, será desaprobado en forma automática, sin derecho a recuperación.

#### **VII. RECURSOS BIBLIOGRÁFICOS /BIBLIOGRAFÍA**

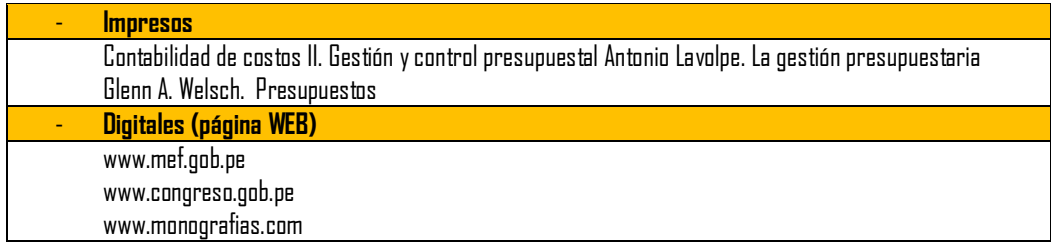